# **Version Realworks 12.0**

### **NOVEMBRE 2021 - GEOMESURE**

### **POINTS FORTS**

Changement de la dénomination des versions

- Segmentation automatique basée sur les TZF
- Nouveaux outils pour la création et la gestion de tuyauterie
- Amélioration de la gestion des ortho-images
	- Transparence du nuage de points
- Rendus inspection 3D
- Nouvelle fonction dans l'édition de maillage
- Améliorations diverses
- Configurations requises

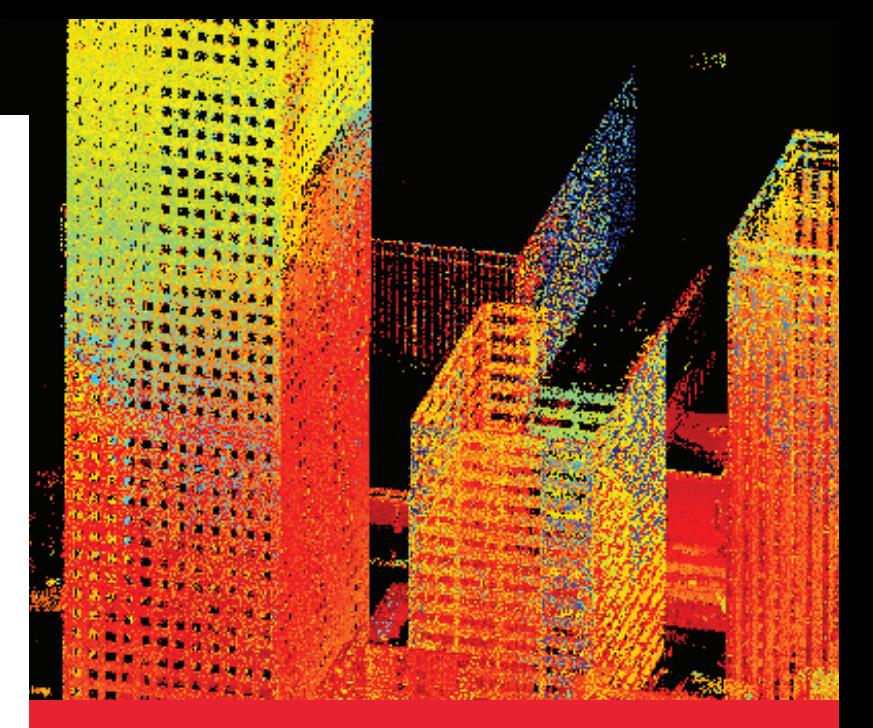

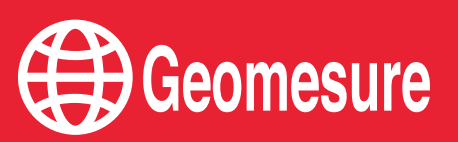

#### Changement de la dénomination des versions

- Base devient **Starter**
- Advanced devient **Core**
- Advanced Modeler devient **Performance**
- Advanced Tank devient **Storage Tank** Les différentes fonctionnalités sont expliquées dans **[ce lien](http://trl.trimble.com/docushare/dsweb/Get/Document-847012/Comparison Chart - Trimble RealWorks - English USL.pdf)** (anglais).

#### Segmentation automatique basée sur les TZF (modules Performance et Storage Tank)

- Nettoyage basé sur les TZF
- Isole les objets en mouvement dans le nuage de points, tels que les voitures ou les personnes
- Améliore et affine la détection de poutres acier
- Commande dans Éditer > Nuages > Segmentation automatique
	- $\blacktriangleright$  Automatisation du nettoyage
	- h Aide à la préparation du nuage de points
- Segmentation automatique Auto-Classification Auto-Classificatic (basé sur les TZF) -(Extérieur) (Intérieur)
- segmentation automatique des poutres en acier
- Segmentation Automatique des Objets en Mouvement

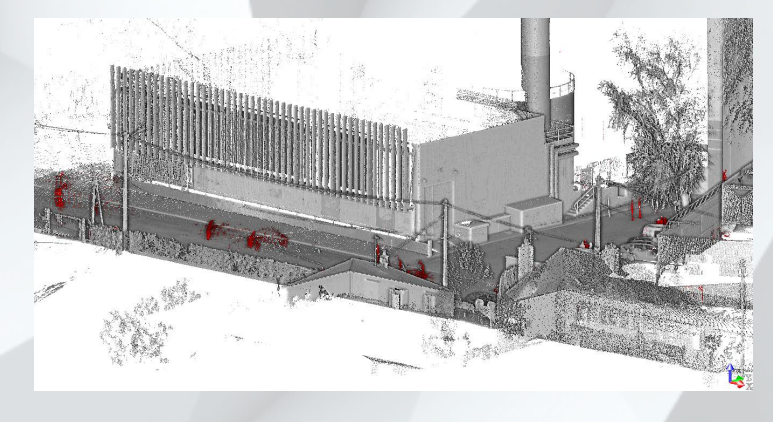

Nouveaux outils pour la création et la gestion de tuyauterie (modules Performance et Storage Tank)

- Création de conduites complètes
- Conversion de géométrie en éléments de tuyauterie
- Connexion d'éléments (coudes, tés, jonctions et réducteurs)
- Amélioration de l'export IFC par groupes
	- h Création rapide de conduites individuelles pour une meilleure productivité
	- **h** Détection plus précise et automatique

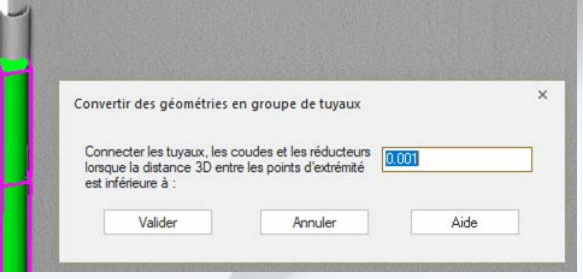

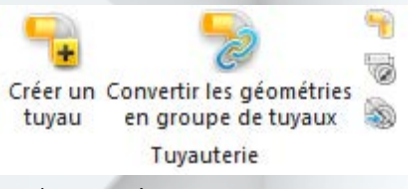

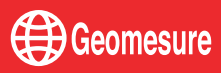

Amélioration de la gestion des ortho-images (modules Core, Performance et Storage Tank)

- Ajout, positionnement et mise à l'échelle d'une ortho-image externe à Realworks (plan de niveau, photographie aérienne, croquis, ...)
- Gestion de la transparence des ortho-images dans la vue 3D

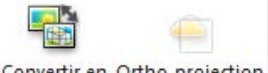

Convertir en Ortho-projection ortho-image

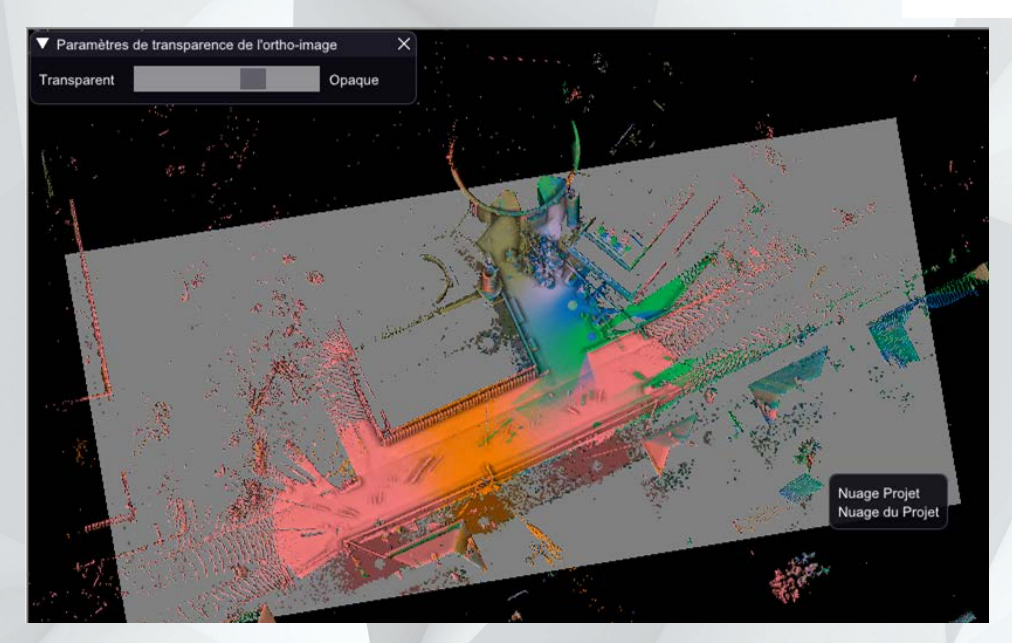

 $\blacktriangleright$  Meilleure interopérabilité  $\blacktriangleright$  Affichage plus flexible et enrichi

### Transparence du nuage de point

- Mode de transparence proposé en cliquant sur le nuage de points
- S'applique à proximité de la géométrie

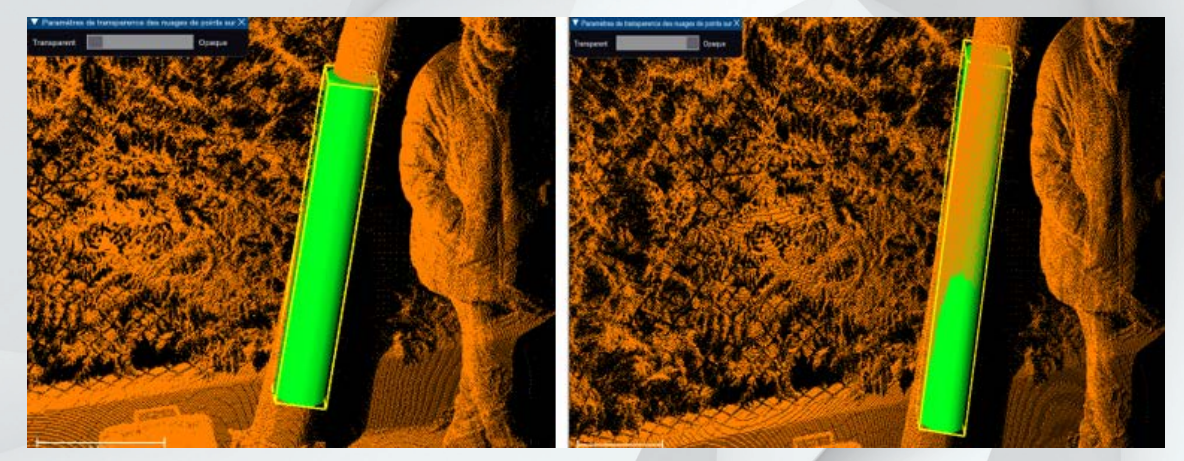

h Meilleure visibilité des modèles 3D quand le nuage est affiché

- h Affichage facilité grâce à la superposition des éléments
- $\blacktriangleright$  Permet de vérifier la détection

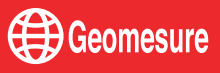

Rendus inspection 3D (modules Core, Performance et Storage Tank)

• Après une inspection 3D sur un nuage de points, la champ « Distance d'inspection » est visible lors de la création d'une annotation

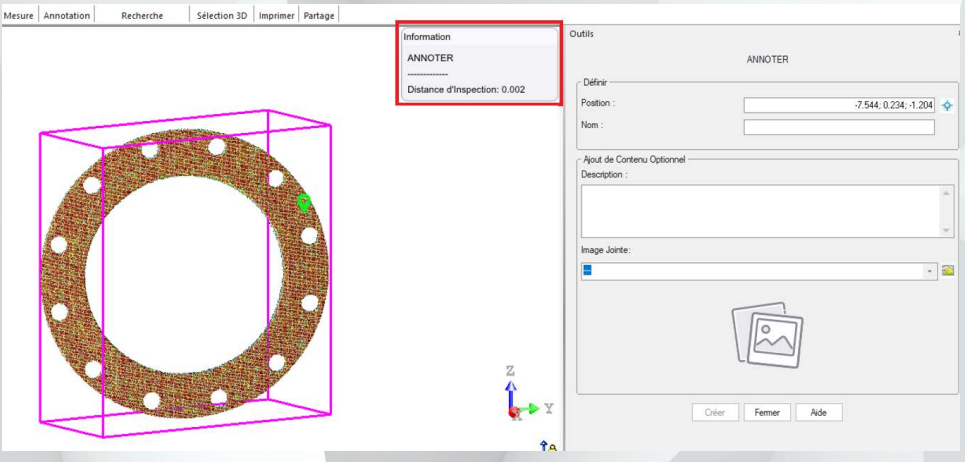

Lors d'une inspection, les pixels vides de la carte peuvent être colorisés en noir ou en blanc (choix dans les préférences)

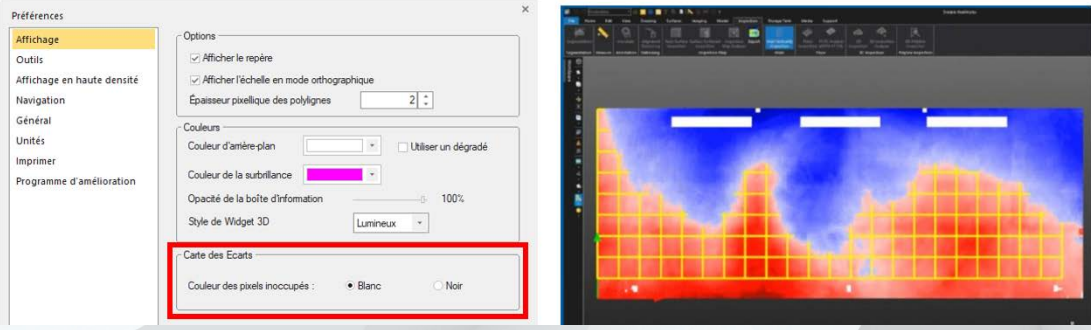

 $\blacktriangleright$  Comparaison rapide des écarts d'inspection sur une annotation

h Visualisation améliorée de la carte d'inspection

### Nouvelle fonction dans l'édition de maillage

- Ajout de segments pour reboucher les maillages
- Gestion des facettes

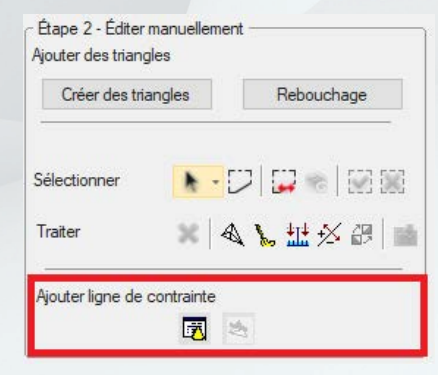

 $\blacktriangleright$  Meilleure définition des maillages

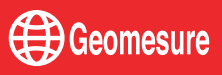

#### Améliorations diverses

- Nouveau visuel de la page de démarrage
- Nouvelle option de navigation avec la fonction Maj + clic gauche de la souris pour se déplacer vers une zone d'intérêt
- Nouveau thème d'affichage et choix du fond entre noir et blanc

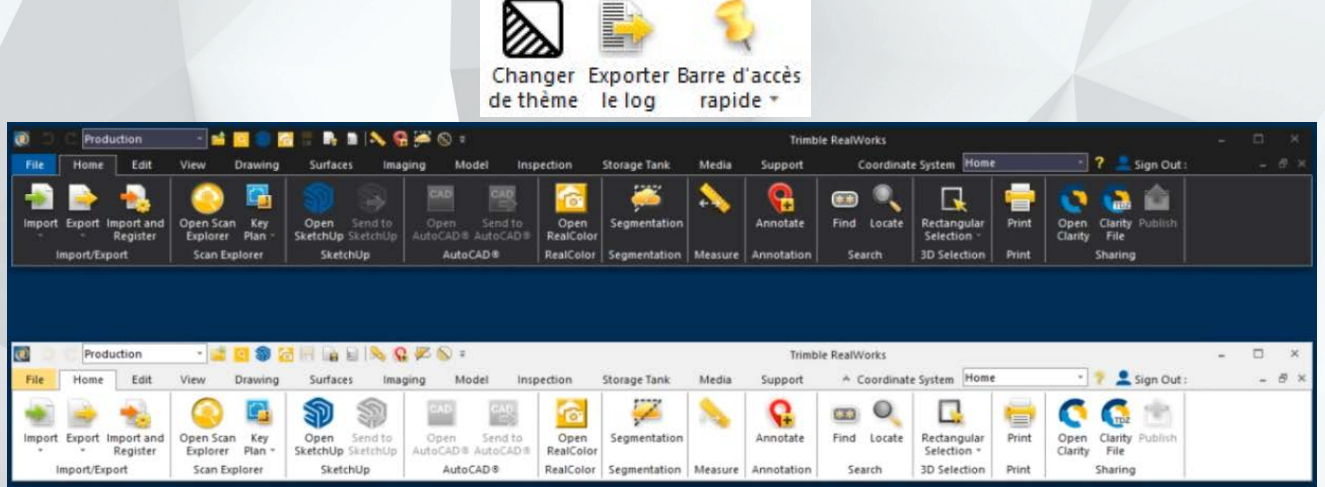

- Automatisation de l'échantillonnage par scan selon l'arborescence choisie
	- $\blacktriangleright$  Navigation améliorée
	- $\blacktriangleright$  Process optimisé
	- $\blacktriangleright$  Environnement personnalisé

### Configurations requises

- **Système d'exploitation :** Microsoft® Windows® 8.1, 10 64 bits
- **Processeur :** minimum 2,8 GHz (Quad-Core)

Cœurs supplémentaires avec Hyper-Threading recommandés

- RAM : 32 Go minimum requis 64 Go recommandés pour des projets importants
- Carte graphique : compatible OpenGL 3.3 avec au moins 1 Go de VRAM OpenGL 4.4 avec au moins 3 Go de VRAM
- **SSD pour des performances maximales :** 500 Go système minimum 1 To pour les données

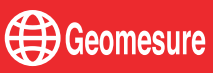